Anime Studio Debut Icons and Names for Lesson 1.1: Squash and Stretch

Draw Shape Tool 灰 Options Bar  $000$ QQ™⊿© **NO** MAuto-fill MAuto-stroke Circle/Oval Shape Option Auto-Fill & Auto Stroke Options  $000$ **NO** Muto-fill MAuto-stroke Style Palette Style  $M$ Fill Stroke No Brush  $\sqrt{4.39}$ Width Effect <plain>  $\Psi$  $\overline{\phantom{a}}$ **Basic Colors.png** Swatches v  $Copy$ Paste Reset Advanced

#### Fill Color & Stroke Color

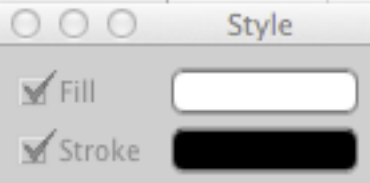

## Translate/Transform Layer Tool Timeline Indicator Keyframe

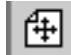

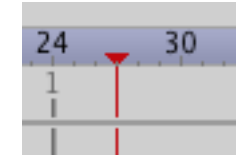

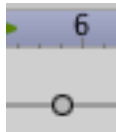

### Scale Layer Tool

### Save Project

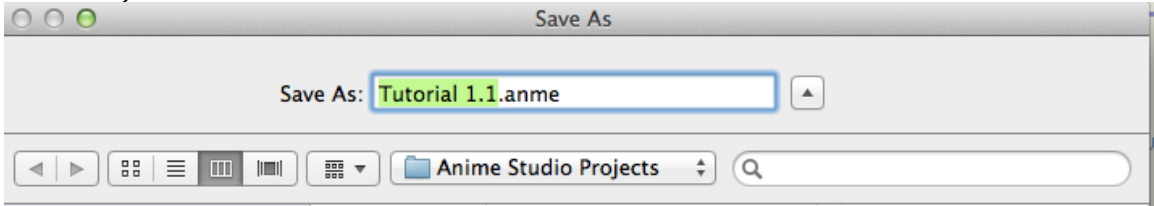

# Render Animation Export Animation

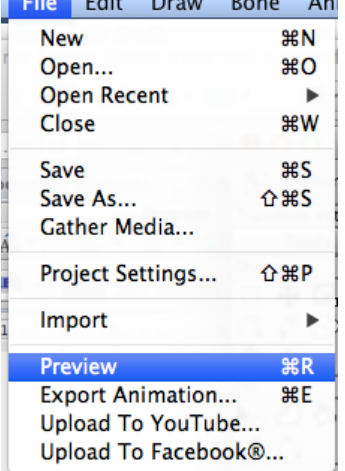

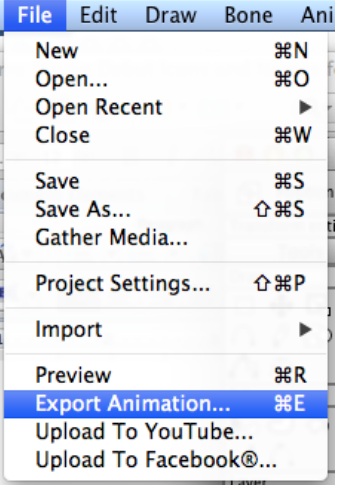

### Animation Playback Controls

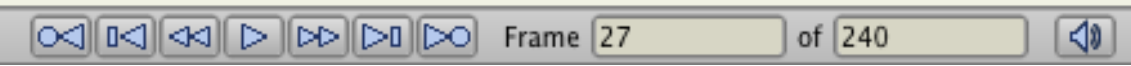

#### Export Settings

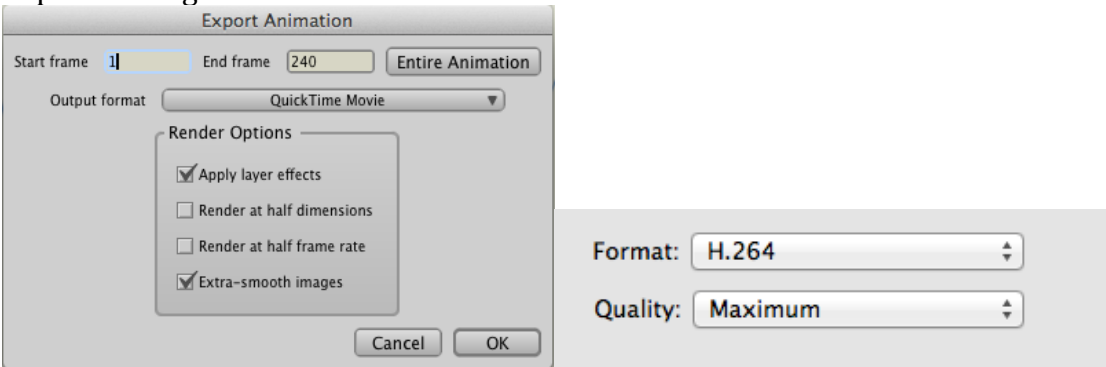